# dfine

### QuantLib(XL) for Model Validation

Dr. Georg Schöchtel

QuantLib User Meeting 2016 - IKB/Düsseldorf

Düsseldorf, 7th December 2016

## Agenda

- 1. Introduction Model Validation
- 2. QuantLibXL for Model Validation
- 3. Typical Deliverables
- 4. Summary

Introduction Model Validation

# Regulatory Requirements

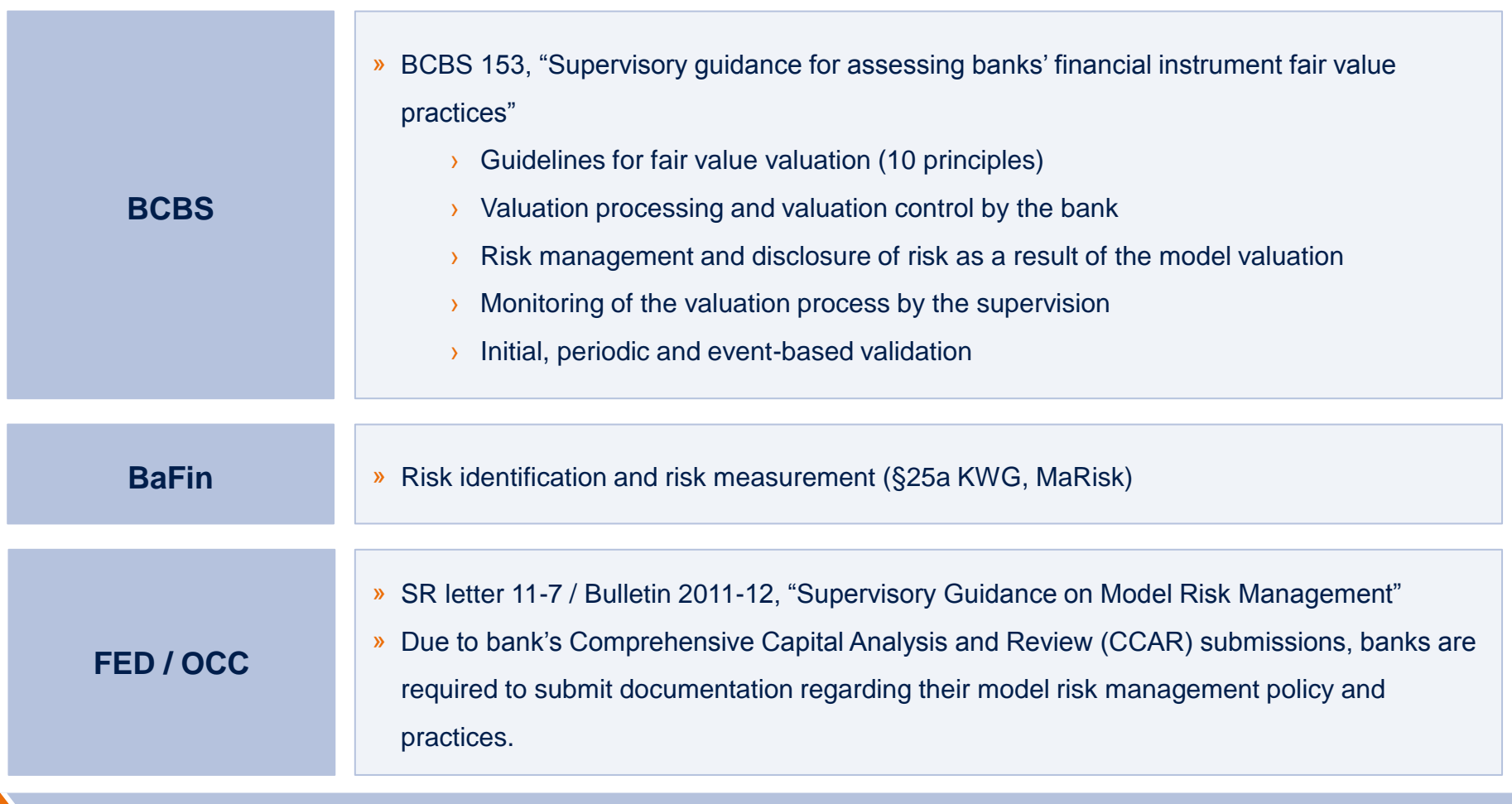

Model validation should be in accordance with regulatory guidelines

## A sound model validation and model certification is crucial for risk mitigation in an organisation

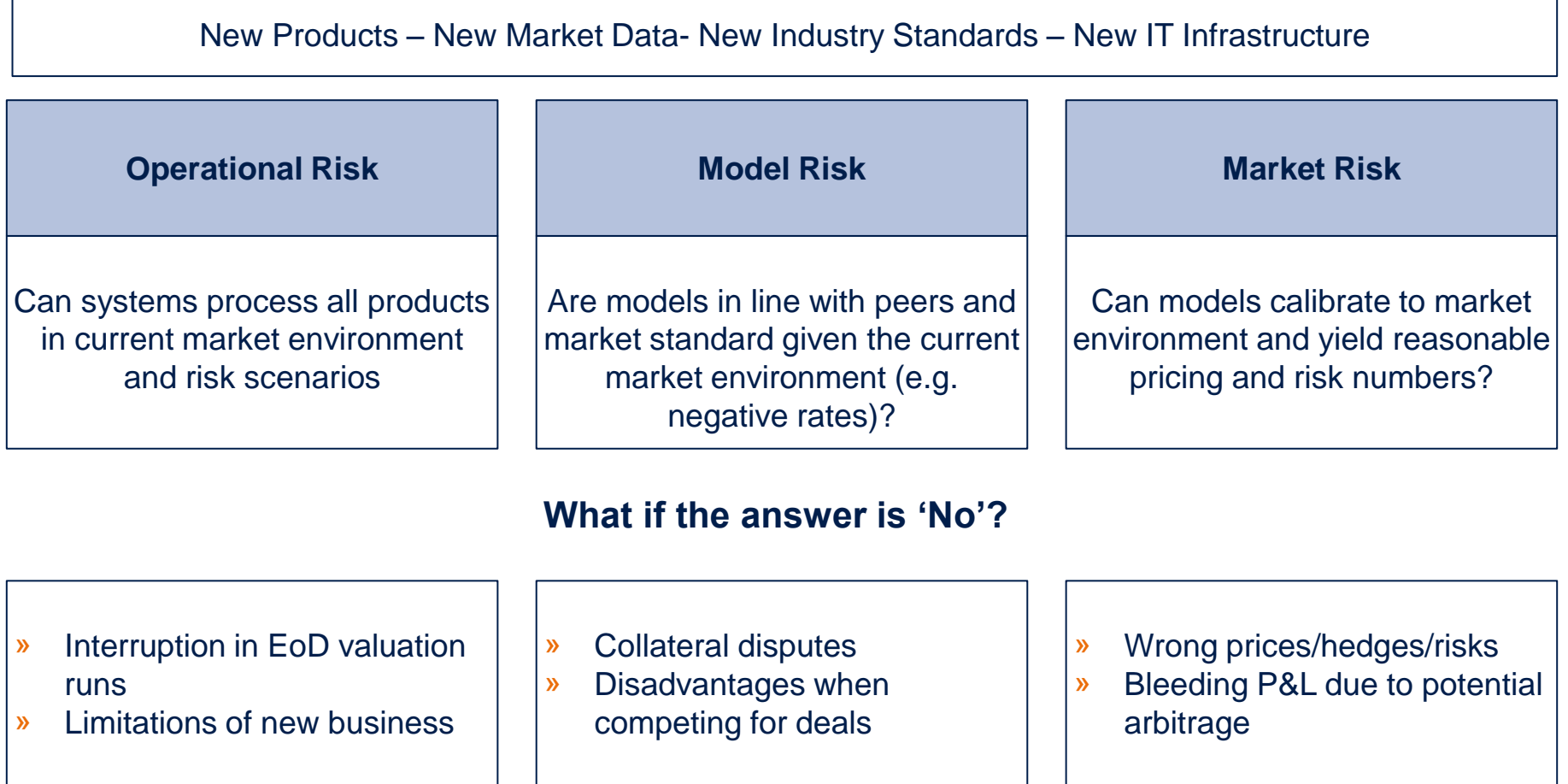

Model validation is aimed at answering above questions, identifying potential gaps and proposing remediation actions

Model validation is driven by the complexity of products/market data/models involved and the level of transparency desired

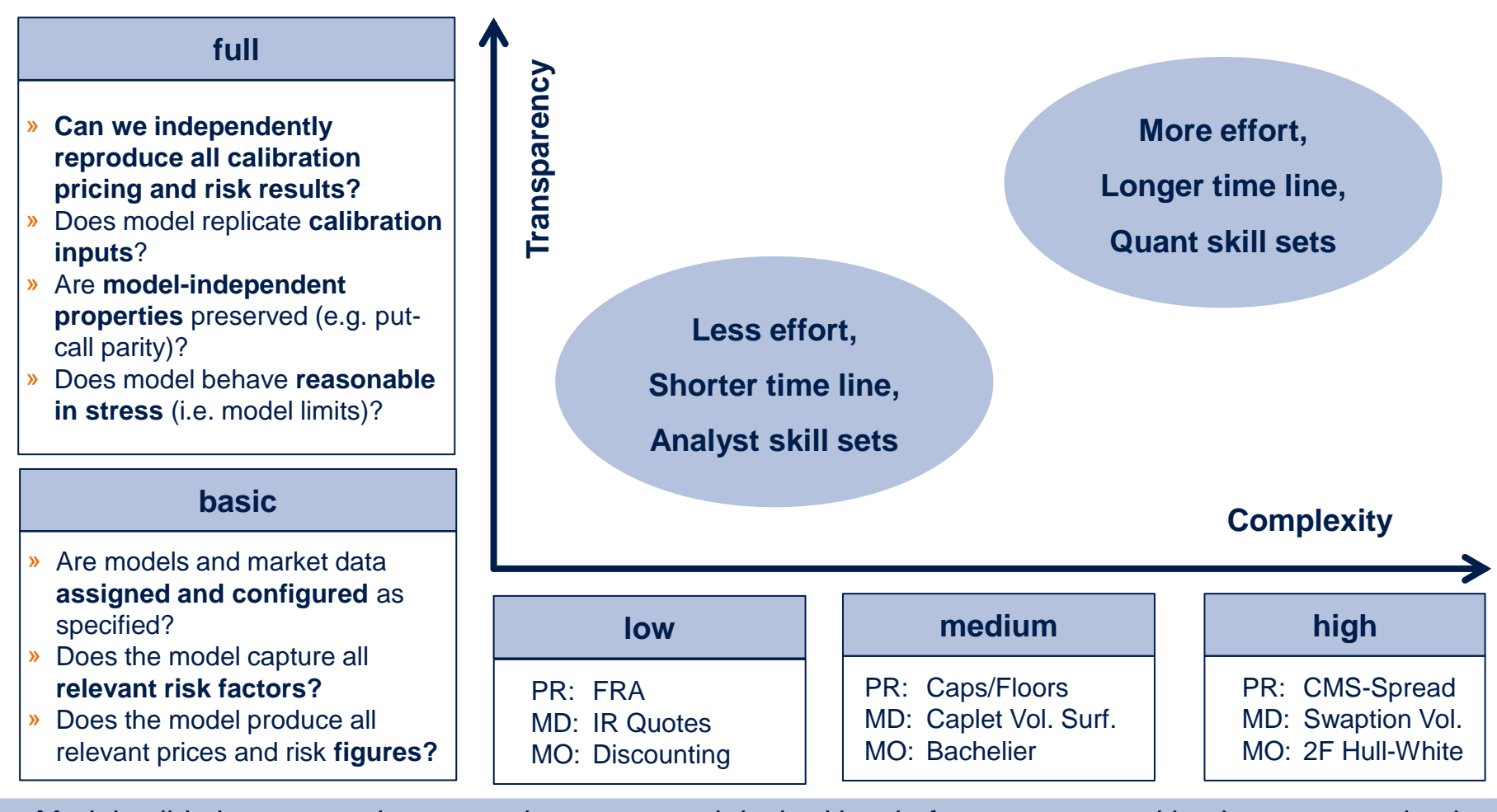

Model validation approaches to product scope and desired level of transparency taking into account timely and budgetary constraints

PR … Product, MD … Market Data, MO … Model

QuantLib(XL) for Model Validation | Introduction Model Validation (3/5)

### Risk and Product Dependencies in Model Validation

- » Validation processing is based on risk and product dependencies
- » Example: From 1CCY Vanilla IR products to callable swaps

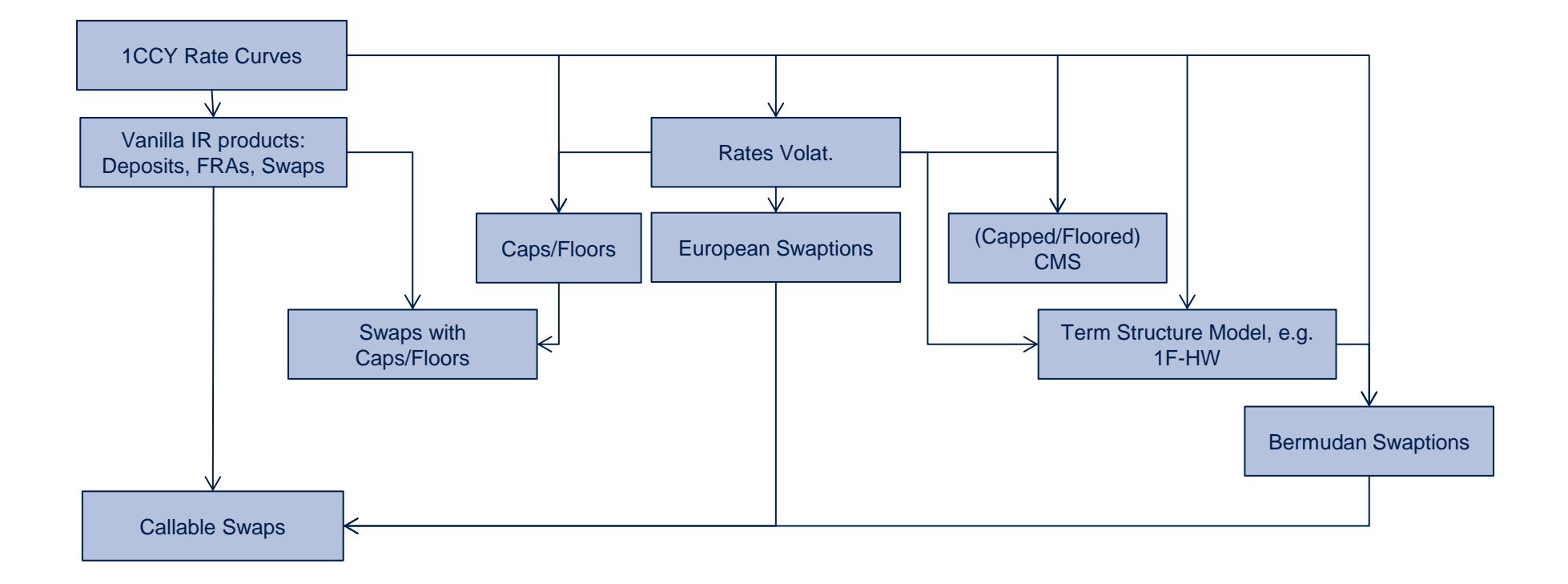

Validation should start with risk factors and advance to (complex) products

Main criteria for reference pricer are product coverage, transparency and available analytical tools

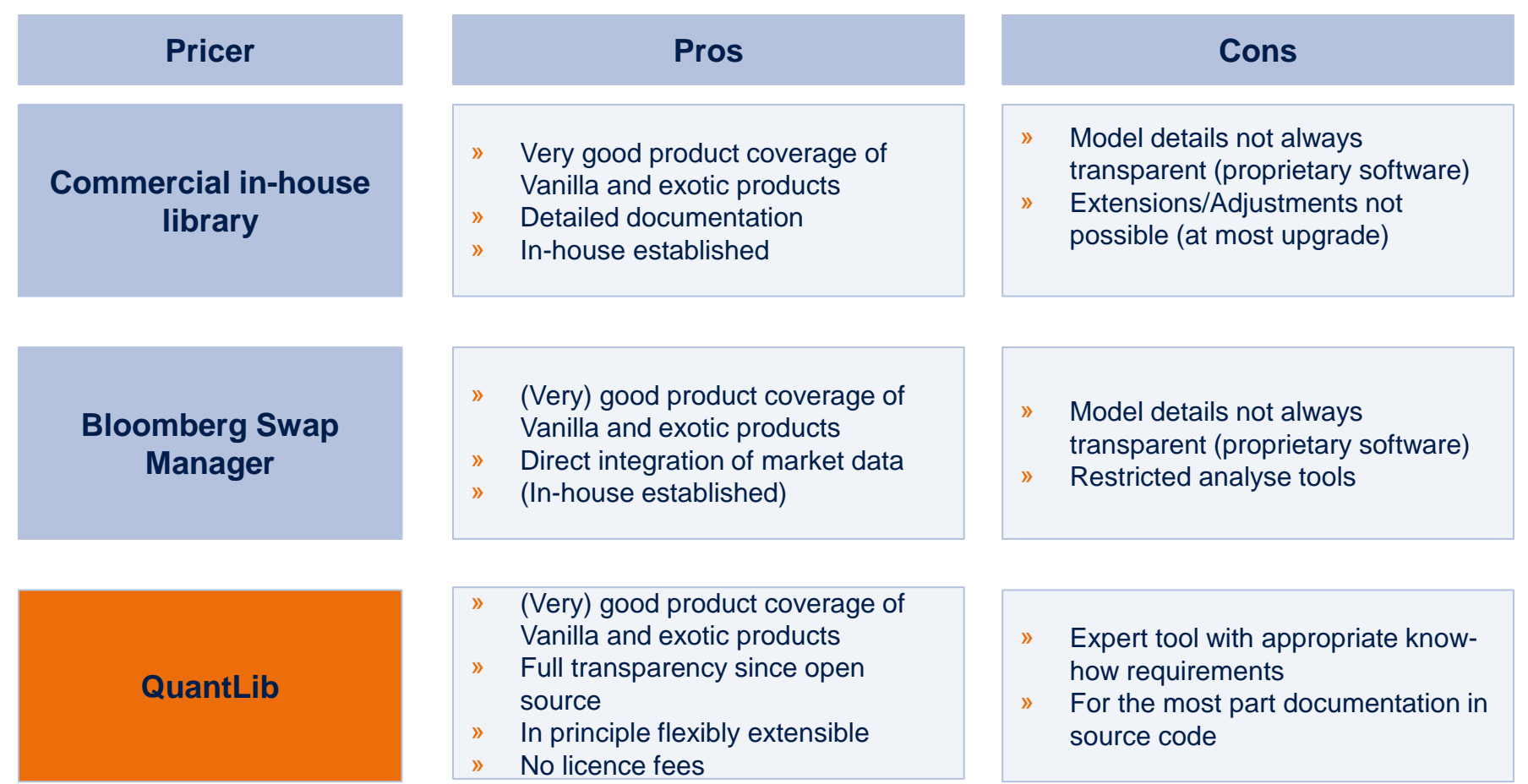

# QuantLibXL for Model Validation

### **Why do we use QuantLibXL in validation projects instead of other QuantLib interfaces (e.g. Python)?**

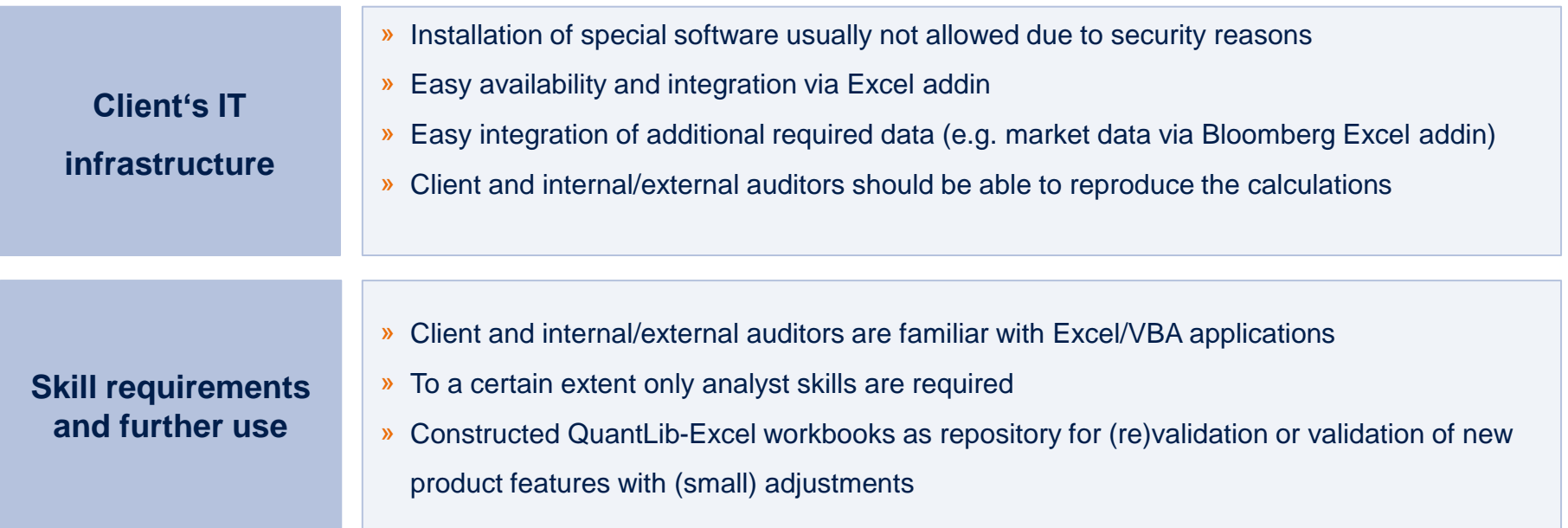

» **Remark:** At the moment we use the "old" QuantLibAddin with gensrc Python script instead of the SWIG Reposit module

QuantLibXL is used due to infrastructure restrictions and skill requirements

# We manage two repositories to maintain legacy QuantLibXL and updated QuantLib library

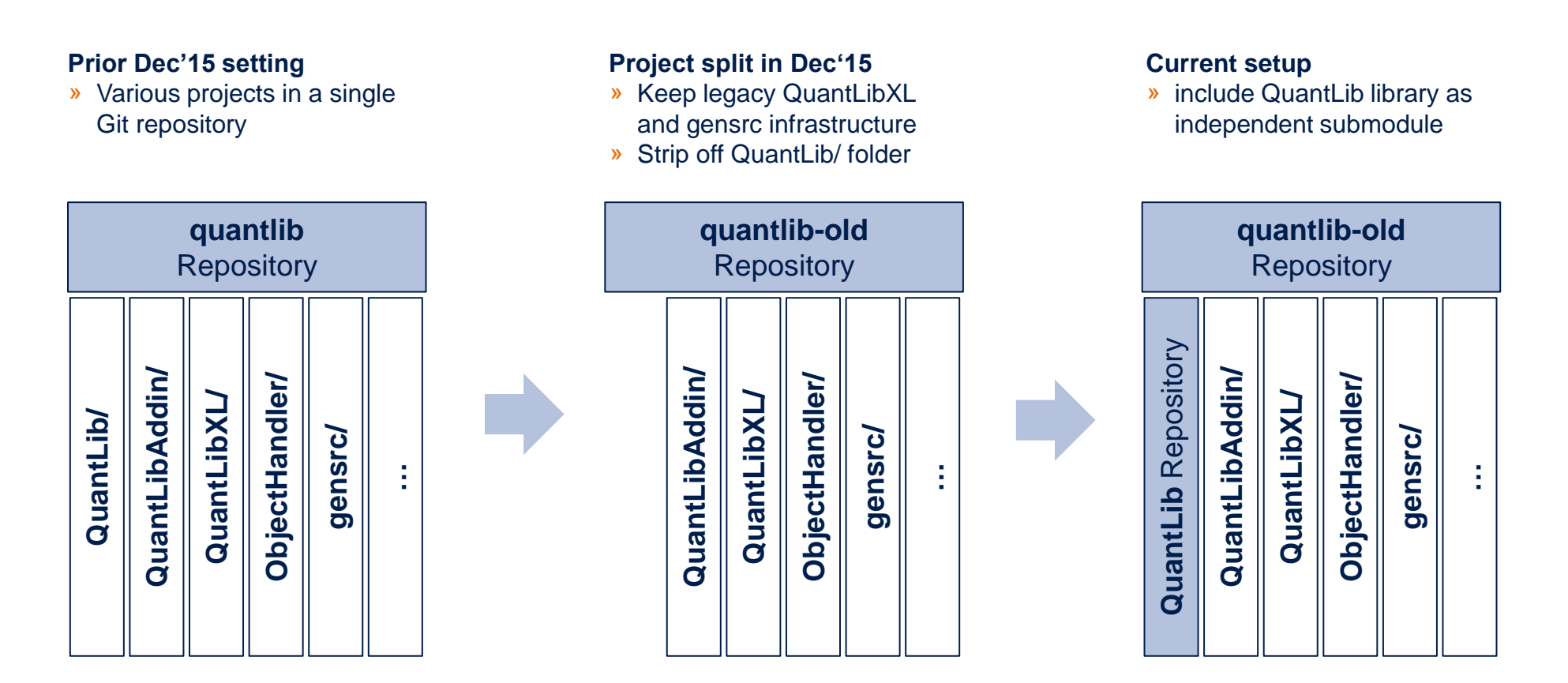

We aim at migrating from gensrc/QuantLibXL to Reposit/QuantLibXL in 2017

QuantLib repository is forked from lballabio/QuantLib and set up as Git Submodule to keep up with recent developments

# Using QuantLibXL for Model Validation

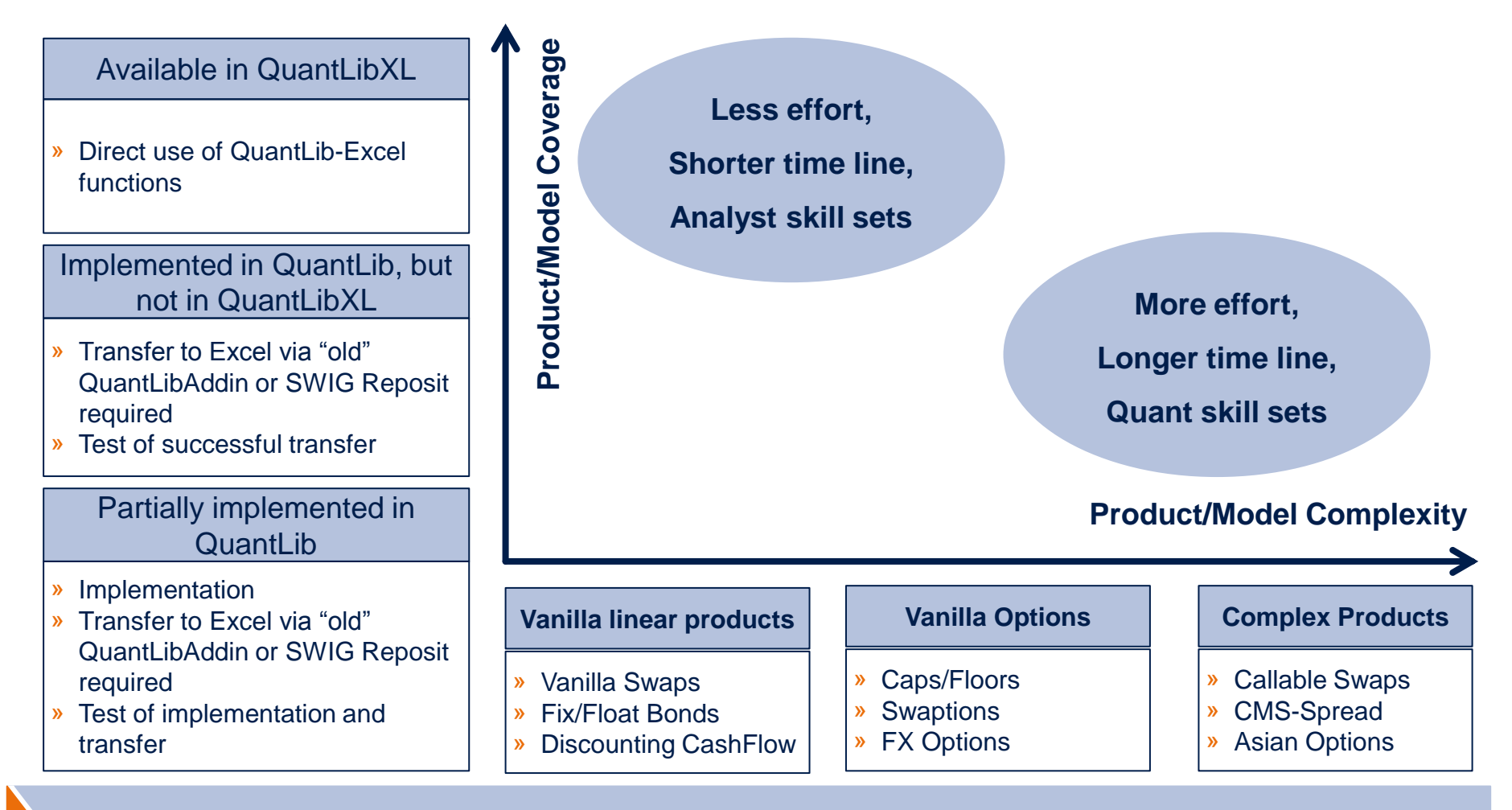

Time effort for model validation depends also on product/model coverage in QuantLibXL

PR … Product, MD … Market Data, MO … Model

QuantLib(XL) for Model Validation | QuantLibXL for Model Validation (3/10)

### Case: Required functionality available in QuantLibXL

### » **Test case: Validation of 1CCY swap curves and Vanilla swap**

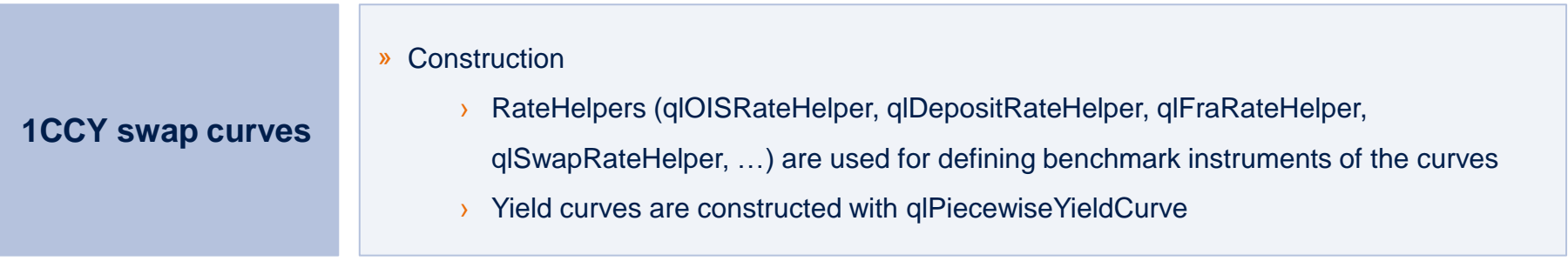

#### **Eonia Curve**

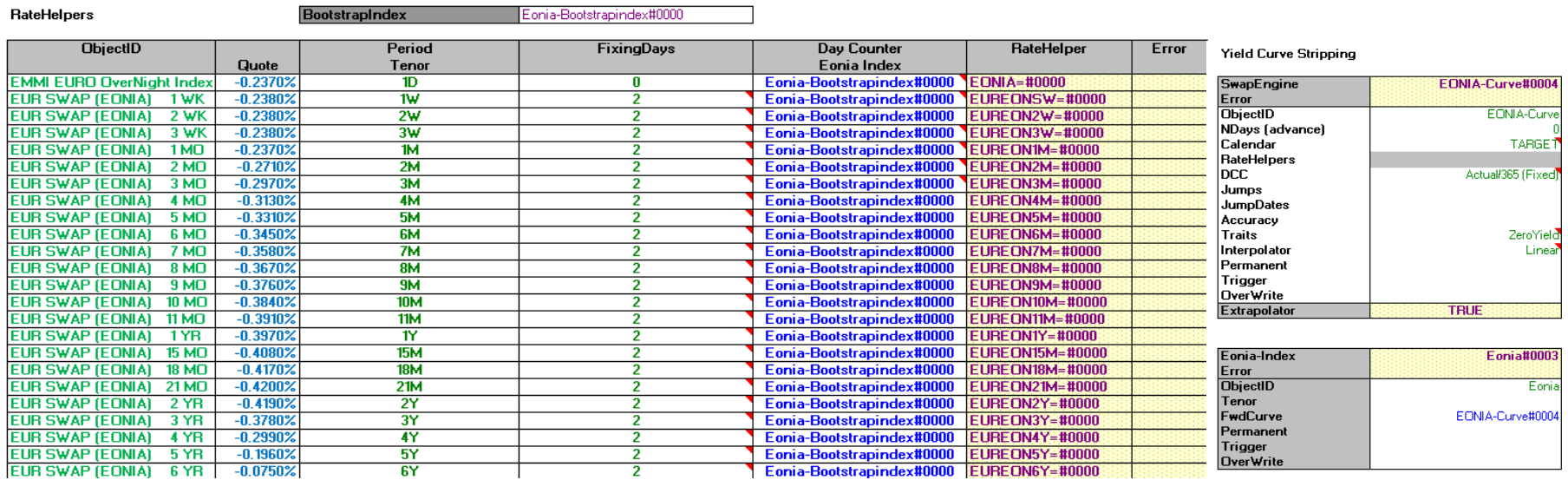

### Case: Required functionality available in QuantLibXL (cont.)

### » **Test case: Validation of 1CCY swap curves and Vanilla swap (cont.)**

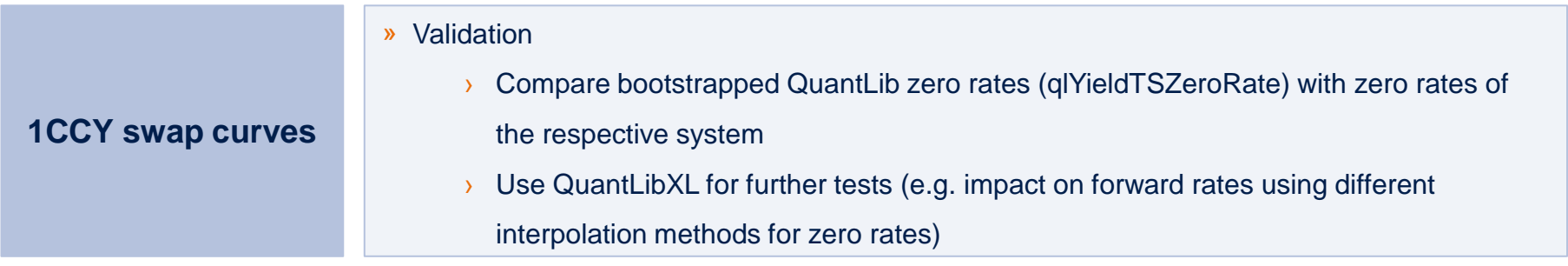

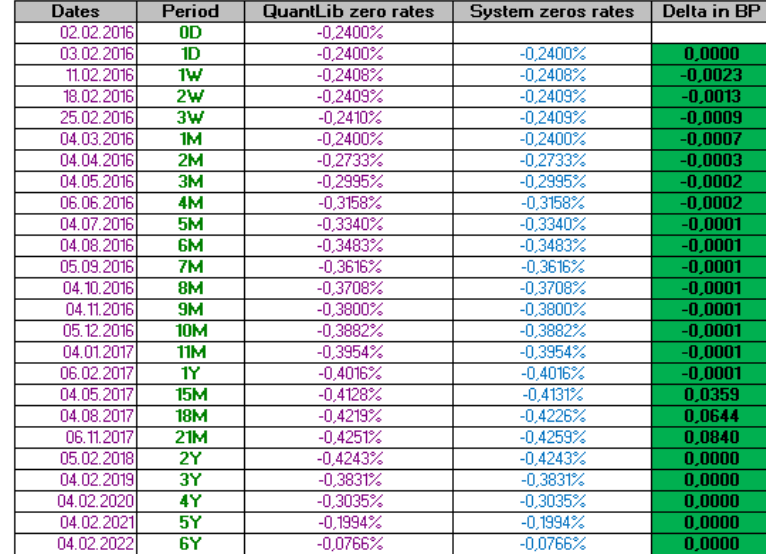

#### Comparison with system zero rates

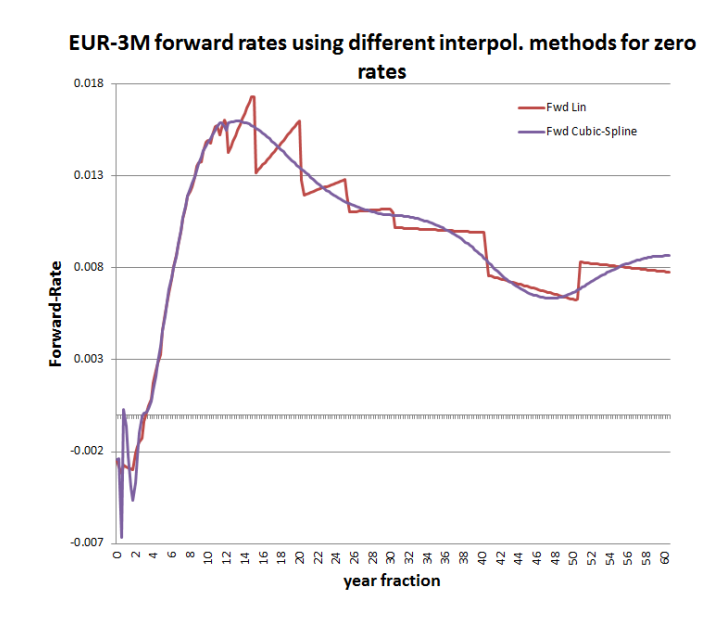

### Case: Required functionality available in QuantLibXL (cont.)

### » **Test case: Validation of 1CCY swap curves and Vanilla swap (cont.)**

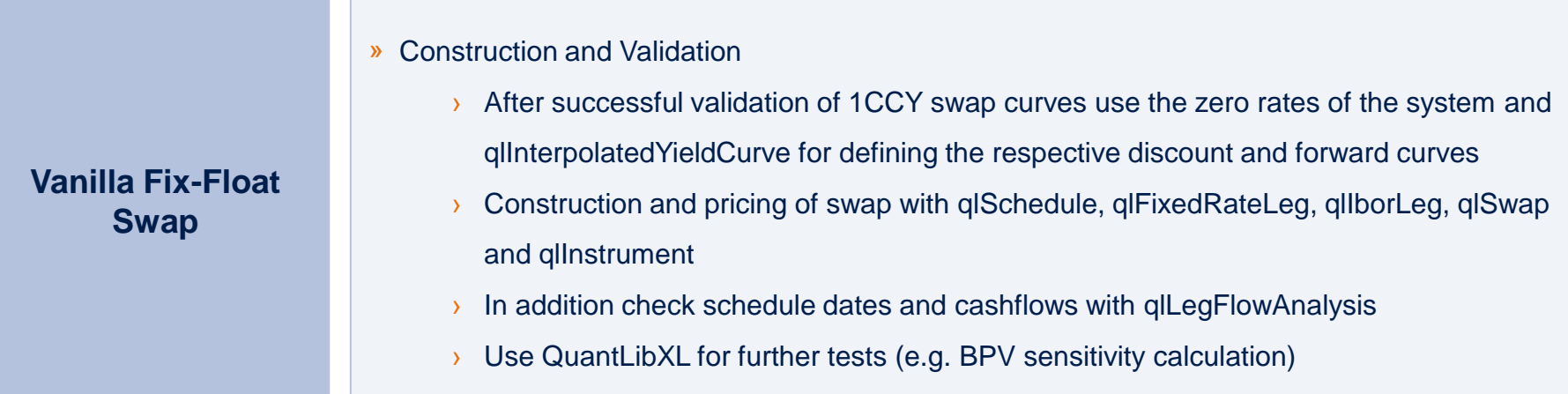

#### **Swap NPV**

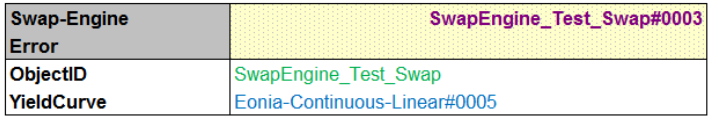

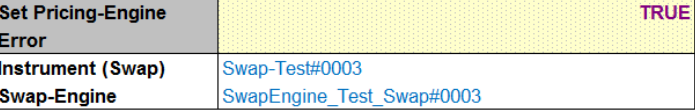

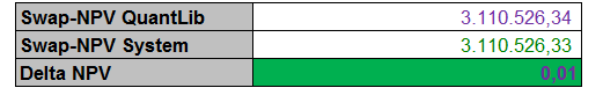

Quick validation of products if all required functionality is available in QuantLibXL

## Case: Partially implemented in QuantLib

### » **Test case: Implement "special cubic" local interpolation and convention "compounded"**

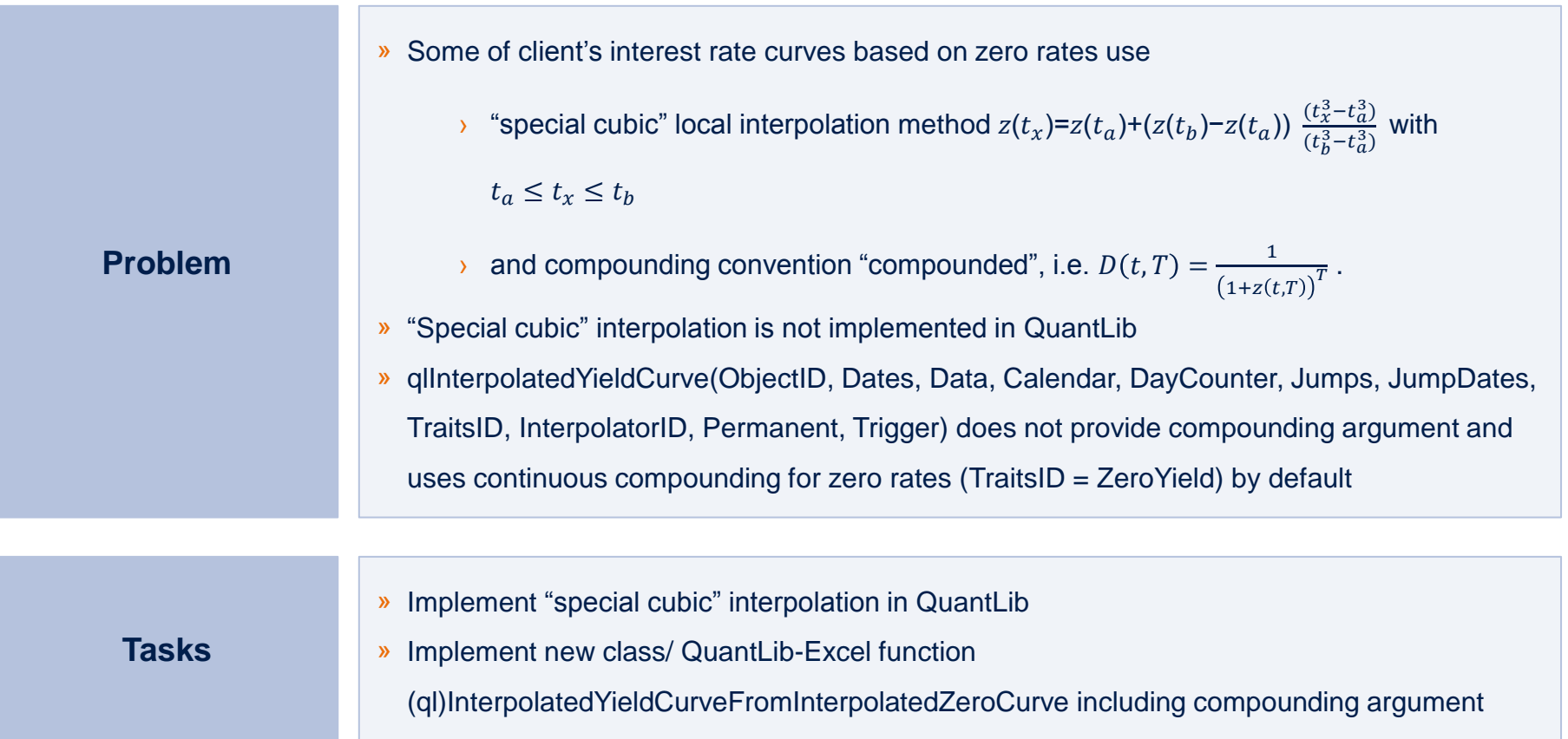

### Case B: Partially implemented in QuantLib (cont.)

### » **Test case: Implement "special cubic" local interpolation and convention "compounded"**

**(ql)Interpolated YieldCurve**

- » QuantLibAddin::InterpolatedYieldCurve based on YieldTermStructure is implemented using the factory pattern with TraitsID (Discount, ZeroYield, ForwardRate) and InterpolatorID
- » Compounding argument with TraitsID "Discount" does not make sense
- » Quick integration of "special cubic" interpolation due to the factory pattern after implementing it analogous to the linear Interpolation

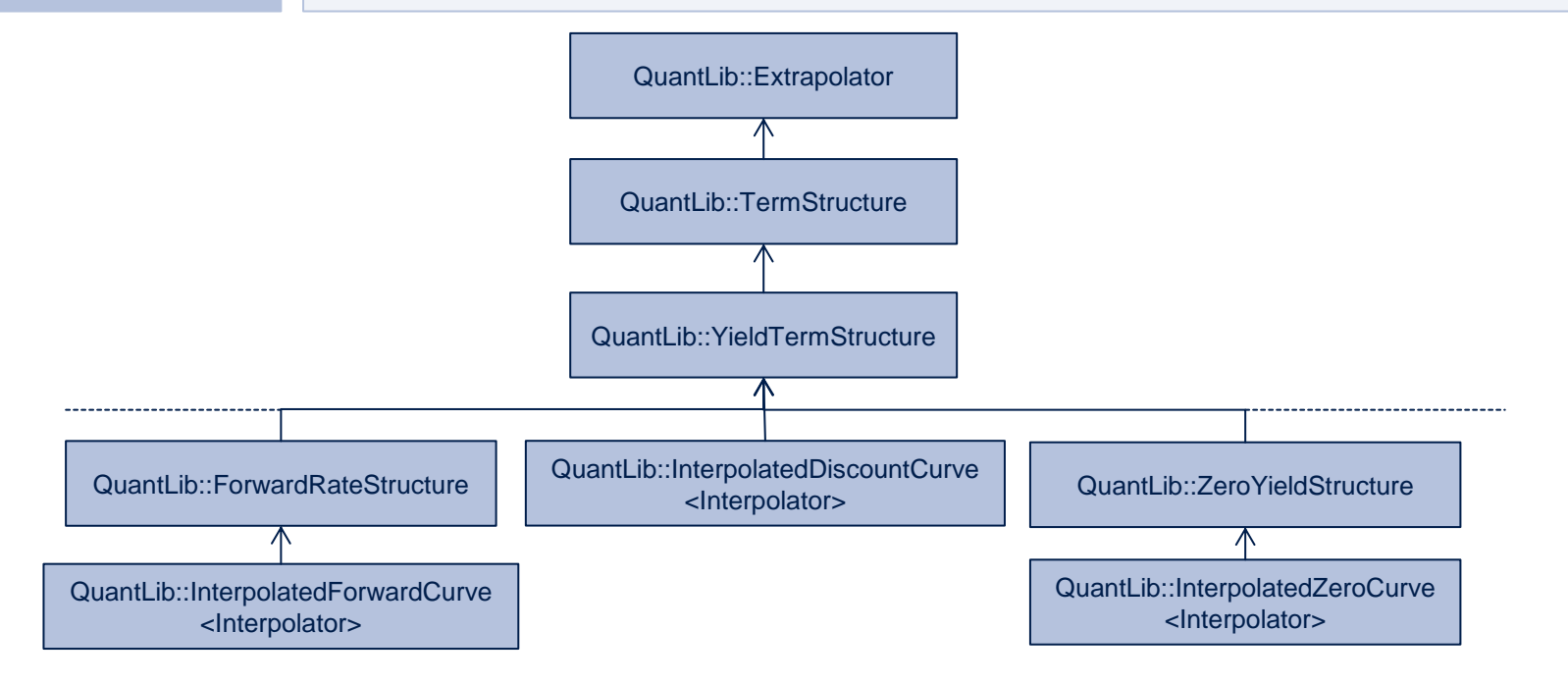

### Case B: Partially implemented in QuantLib (cont.)

### » **Test case: Implement "special cubic" local interpolation and convention "compounded"**

**(ql)Interpolated YieldCurve From InterpolatedZero Curve** 

- » InterpolatedYieldCurveFromInterpolatedZeroCurve is implemented analogous to InterpolatedYieldCurve using the factory pattern now with CompoundingID (Simple, Compounded, Continuous) and InterpolatorID.
- » New classes ZeroYieldStructure2 and InterpolatedZeroCurve2 with appropriate adjustments incorporating compounding feature
- » Quick integration of "special cubic" interpolation due to the factory pattern

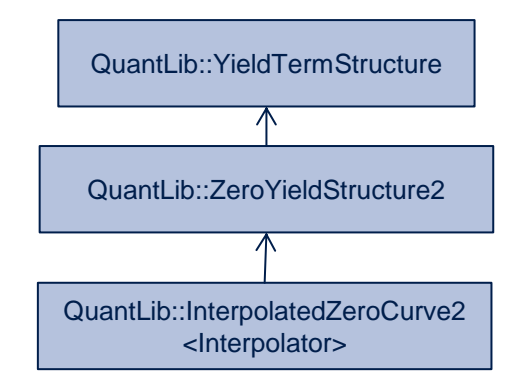

Quick implementation and transfer to Excel of minor features

### Some advanced extensions of QuantLib(XL) used in Model Validation

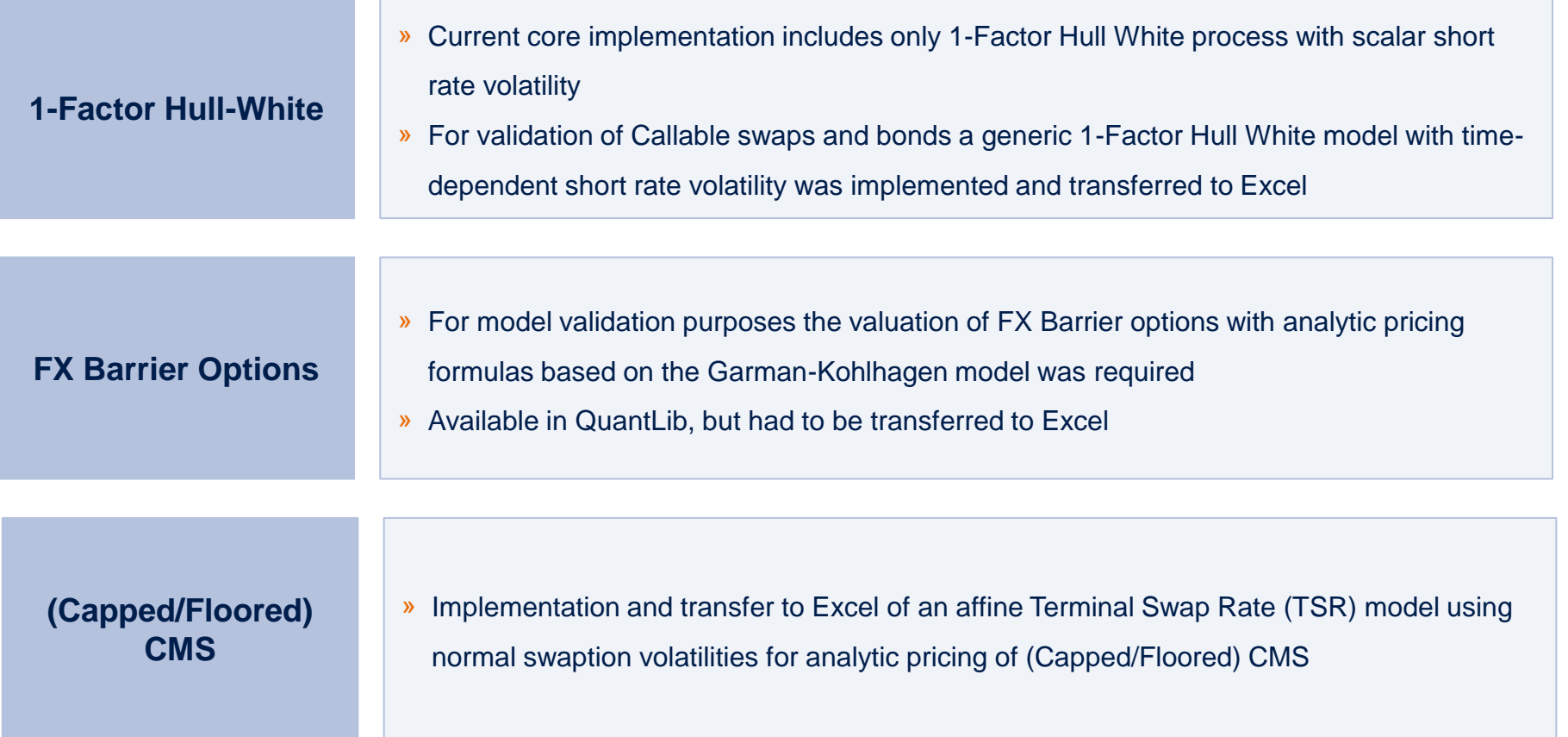

Typical Deliverables

### Typical Deliverables – QuantLib-Excel test workbooks

» Reproducibility of test processing and of test results are ensured by standardized QuantLib-Excel sheets

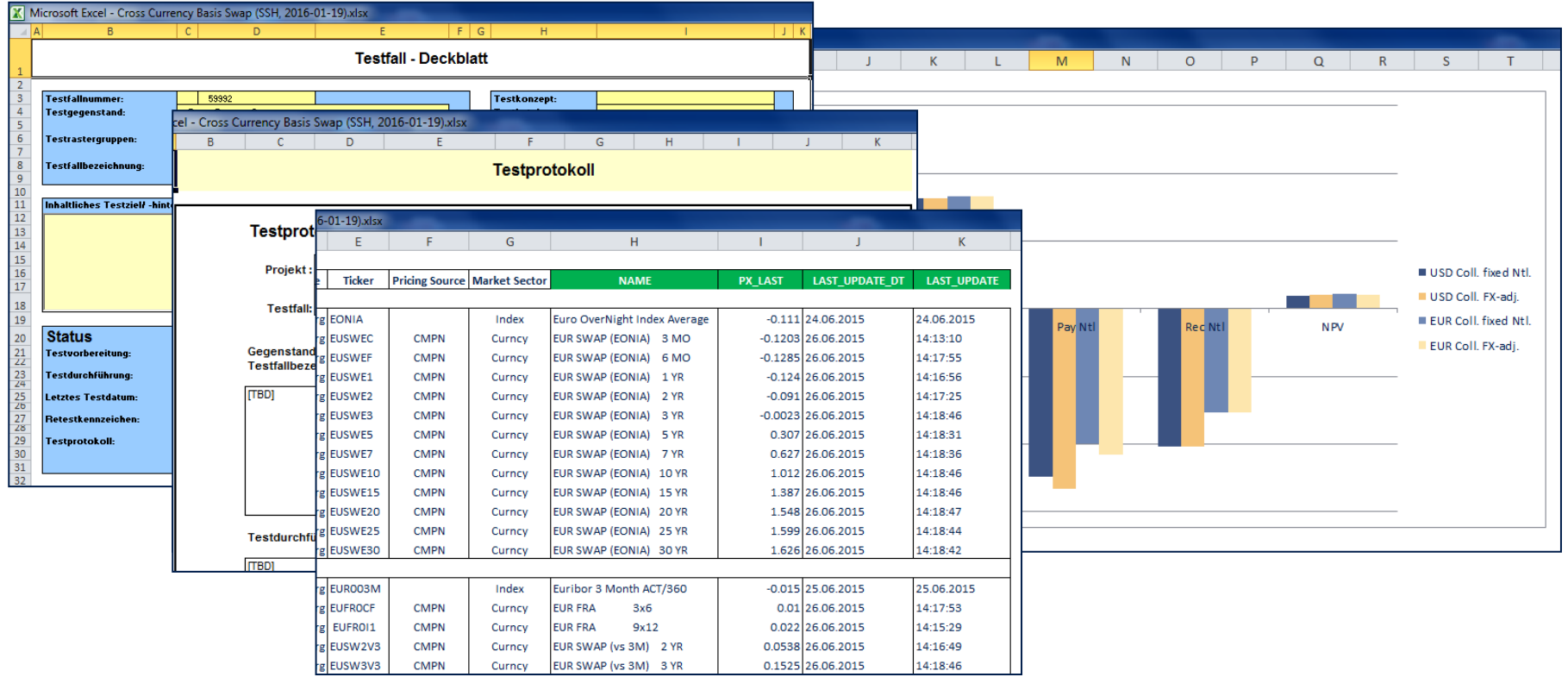

## Typical Deliverables – Validation Documents and Work Shops

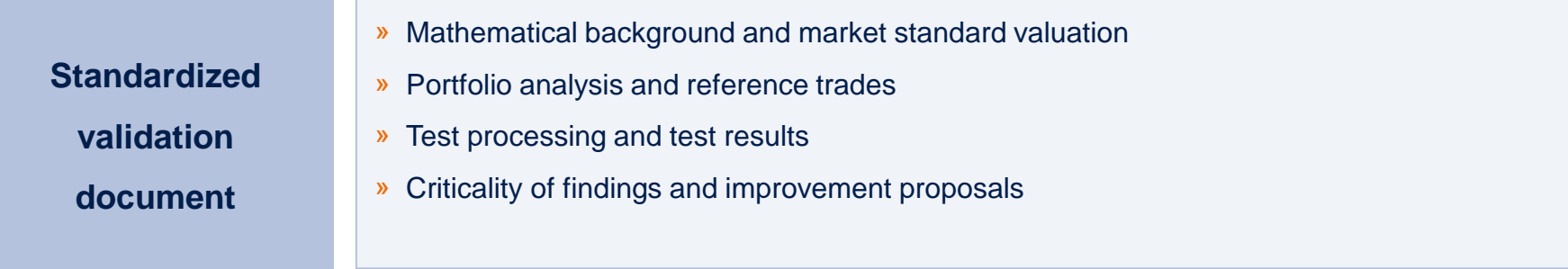

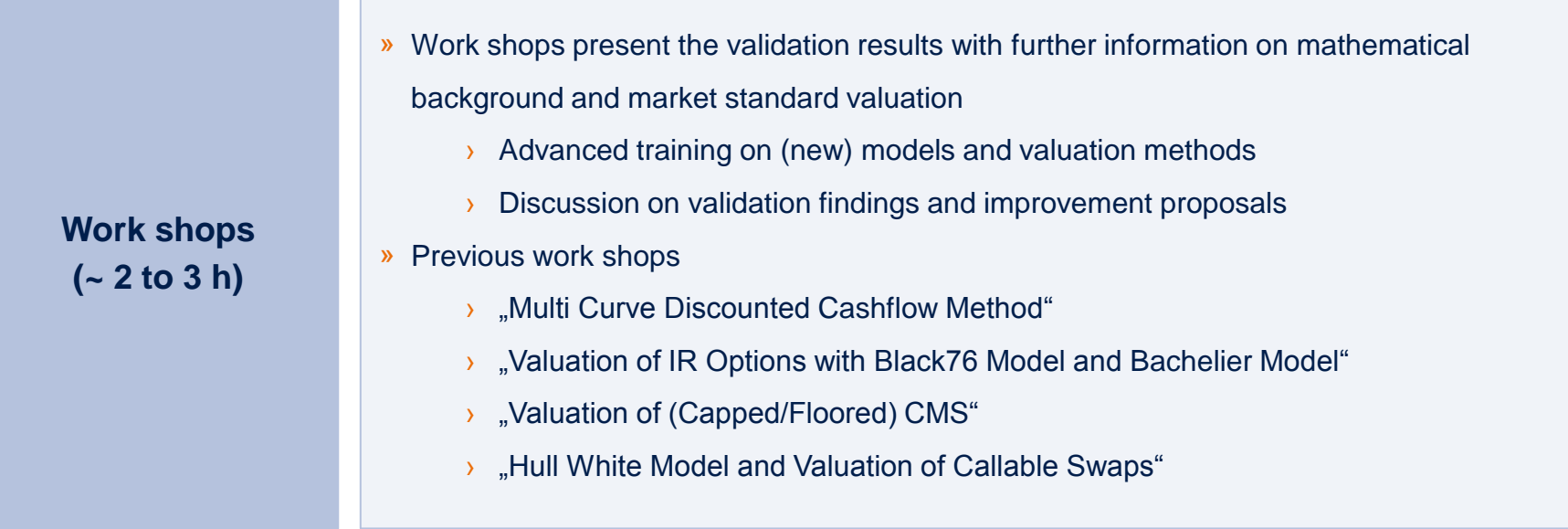

# **Summary**

- » Model Validation is important in view of regulatory requirements and risk organisation
- » QuantLib(XL) is suitable for model validation in view of product coverage, transparency and available analytical tools
- » In comparison to other interfaces QuantLibXL is used due to infrastructure restrictions and skill requirements
- » Time effort for model validation depends also on product/model coverage in QuantLibXL
- » Typical Deliverables in a validation project are QuantLib-Excel test sheets, validation documents and work shops

### **Contact**

#### **Dr. Georg Schoechtel**

Senior Consultant Tel +49 89 7908617-0 Mobil +49 162 2631514 E-Mail Georg.Schoechtel@d-fine.de

#### **d-fine**

Frankfurt München London Wien Zürich

Zentrale

d-fine GmbH An der Hauptwache 7 D-60313 Frankfurt/Main

Tel +49 69 90737-0 Fax +49 69 90737-200

www.d-fine.com

# d-fine (textbox is required to avoid an isoue  $\mathbf{r}$ where this page gets rotated by 90° if printing (both "physical" and pdf))